# **BAB III PROSEDUR PENELITIAN**

# **3.1 Metode Penelitian**

Dalam penelitian ini, penulis mengguanakan pendekatan kuantitatif. Menurut Hardani dkk (2020:254) merupakan penelitian yang dimaksud untuk mengungkapkan gejala secara holistik-konstektual melalui pengumpulan data dengan memanfaatkan diri peneliti sebagai instrumen kunci. Kemudian menurut Siyoto & Sodik (2015:17) metode penelitian kuantitatif adalah salah satu jenis penelitian yang sistematis, terencana, dan terstrktur dengan jelas dari awal sampai dengan pembentukan desain penelitiannya.

Untuk metode yang digunakan pada penelitian ini adalah metode eksperimen dengan jenis quasi eksperimen. Di dalam penelitian ini untuk mencari pengaruh pada perlakuan tertentu yakni model *discovery learning* berbantuan media *mind mapping* terhadap kemampuan berpikir kritis siswa. Borg dan Gall dalam Hardani dkk (2020:342) menyatakan bahwa penelitian eksperimen ini adalah metode penelitian yang paling dapat dipercaya keilmiahannya atau kevalidannya.

### **3.2 Variabel Penelitian**

Variabel penelitian menurut Sugiyono (2013:38) adalah apa saja yang ditetapkan oleh peneliti untuk dipelajari dan disajikan sumber informasi untuk menarik kesimpulan. Selanjutnya menurut Hardani dkk (2020:304) peneliti harus secara jelas dan tegas mengidentifikasi, mengelompokan, dan menetapkan secara operasional apa yang dimaksud variabel yang digunakan dalam penelitiannya. Penelitian ini menggunakan dua variabel yaitu variabel bebas atau varabel (X) dan juga variabel terikat atau variabel (Y).

#### **3.2.1 Definisi Operasional**

Menurut Siyoto & Sodik (2015:16) definisi operasional merupakan suatu petunjuk untuk mengukur suatu variabel.adalah petunjuk tentang bagaimana suatu variabel diukur. Dengan membaca bagaimana suatu variabel diukur dalam penelitian, seorang peneliti akan mengetahui kualitas pengukuran tersebut dan dapat menentukan kelayaknnya.

1. Variabel Bebas (X)

Variabel bebas sering disebut juga sebagai variabel *stimulus, predictor, dan antecedent*. Menurut Sugiyono (2013:39) variabel bebas merupakan variabel yang mempengaruhi perubahan atau timbulnya variabel dependen (terikat). Variabel bebas (X) dalam penelitian ini adalah model *discovery learning* berbantuan media *mind mapping.*

2. Variabel Terikat (Y)

Variabel terikat sering juga disebut variabel output, kriteris, dan konsekuen. Menurut Sugiyono (2013:39) variabel terikat adalah variabel yang dipengaruhi atau diakibatkan oleh variabel bebas. Variabel terikat (Y) dalam penelitian ini adalah kemampuan berpikir kritis siswa.

### **3.2.2 Operasionalisasi Variabel**

Definisi operasional tentang tentang variabel yang digunakan dalam penelitian ini dapat dilihat pada tabel 3.1

| <b>Variabel</b>    | <b>Konsep Teroitis</b>                                                                                                    | <b>Indikator</b>                                                                                                    | <b>Jenis</b>     |
|--------------------|----------------------------------------------------------------------------------------------------|----------------------------------------------------------------------------------------------------|------------------|
| Berpikir<br>Kritis | (1996)<br>Ennis<br>Menurut<br>dalam Renol dkk $(2012:10)$<br>berpikir kritis merupakan<br>cara untuk menjelaskan<br>tujuan yang ingin dicapai<br>dengan menyertakan alasan<br>kuat<br>mengenai<br>yang<br>kepercayaan atau aktivitas<br>yang telah dilakukan | Menurut Ennis (1996)<br>dalam Suciono $(2021:22)$<br>indikator untuk mengukur<br>berpikir kritis antara lain:<br>1. Memberikan penjelasan<br>sederhana<br>2. Membangun<br>keterampilan dasar<br>3. Menyimpulkan<br>4. Memberikan penjelasan<br>lanjut<br>5. Mengatur strategi dan<br>taktik | Data<br>Interval |

**Tabel 3.1 Operasionalisasi Variabel Y**

Selanjutnya diperjelas dengan operasionalisasi variabel X menggunakan sintak atau langkah-langkah model *discovery learning* yang dapat dilihat pada tabel 3.2

**Tabel 3.2 Operasionalisasi Variabel X**

| Variabel   | Konsep Teoritis                    | Sintak                          |
|------------|------------------------------------|---------------------------------|
| Model      | Menurut Kemendikbud<br>dalam       | Langkah-langkah atau sintak     |
| Discovery  | Haerullah dan Hasan (2017:216)     | model <i>discovery learning</i> |
| Learning   | menjelaskan bahwa model            | menurut Afandi (2013: 98)       |
| berbantuan | Discovery Learning merupakan       | adalah sebagai berikut:         |
| media      | model pembelajaran dimana siswa    | 1. Stimulation                  |
| mind       | didorong untuk mengidentifikasi    | 2. Problem Statement            |
| mapping    | apa yang ingin dipelajari, mencari | 3. Data Collection              |
|            | informasi<br>sendiri, dan          | 4. Data Processing              |
|            | mengorganisasikan atau             | Verification<br>5.              |
|            | membentuk pengetahuan<br>yang      | generalization<br>6.            |
|            | mereka dapatkan melalui proses     |                                 |
|            | eksplorasi dan pemahaman sendiri   |                                 |

## **3.3 Desain Penelitian**

Menurut Arikunto dalam Siyoto dan Sodik (2015:98) desain penelitian adalah perumpamaan sebuah peta jalan bagi peneliti sebagai petunjuk untuk menuntun serta menentukan arah dan tujuan dalam proses penelitiannya secara benar dan terencana sesuai dengan tujuan yang akan dicapai, tanpa desain penelitian yang benar dan valid maka seorang peneliti tidak akan bisa untuk melaksanakan penelitian dengan baik karena tidak mempunyai pedoman arah.

Penelitian ini menggunakan *Nonequivalent control group design*, dengan model *discovery learning* berbantuan media *mind mapping* sebagai variabel independen dan kemampuan berpikir kritis siswa sebagai variabel dependen. Desain ini hampir sarna dengan *pretest-posttest control group design*, hanya pada desain ini kelompok eksperimen maupun kelompok kontrol tidak dipilih secara random. Dalam desain ini terdapat dua kelompok, yakni kelompok kelas eksperimen dan juga kelompok kelas kontrol yang sebelum diberikan perlakuan kedua kelompok ini diberikan *pretest* (O1) untuk mengetahui kondisi awalnya.

Kelompok pertama adalah kelompok kelas eksperimen yaitu kelas XI IPS 3 yang diberi perlakuan (X) yaitu dengan menggunakan model *discovery learning* berbantuan media *mind mapping* dan kelompok yang kedua adalah kelas kontrol

yaitu kelas XI IPS 4 tidak diberi perlakuan, artinya pada kelas kontrol menggunakan model pembelajaran konvensional. Diakhir penelitian, kedua kelas tersebut akan diberi *posttest* (O2). Menurut Sugiyono (2013:79) desain ini dapat diilustrasikan dalam tabel 3.3.

**Tabel 3.3 Desain Penelitian**

| $\mathbf l$                    |  |
|--------------------------------|--|
| $\mathbf{I}$<br>$\mathbf{O}$ 3 |  |
|                                |  |

Keterangan:

O1 = *Pretest* Kelas Eksperimen

O2 = *Posttest* Kelas Eksperimen

X = Model *Discovery Learning* Berbantuan Media *Mind Mapping*

O3 = *Pretest* Kelas Kontrol

O4 = *Posttest* Kelas Kontrol

## **3.4 Populasi dan Sampel**

## **3.4.1 Populasi**

Menurut Sugiyono (2013:80) populasi merupakan kawasan generalisasi yang didalamnya terdiri dari objek ataupun subjek yang mempunyai kualitas dan ciri-ciri yang khas yang ditentukan oleh seorang peneliti untuk dipelajari kemudian akan ditarik kesimpulannya.

Populasi dalam penelitian ini adalah seluruh kelas XI IPS di SMAN 2 Ciamis tahun pelajaran 2022/2023 yang terdiri dari 4 kelas dengan jumlah 143 siswa. Populasi penelitian dapat dilihat pada tabel 3.4

**Tabel 3.4 Populasi siswa XI IPS SMAN 2 Ciamis**

| No | <b>Kelas Populasi</b> | <b>Jumlah Siswa</b> | Nilai rata-rata |
|----|-----------------------|---------------------|-----------------|
|    | XI IPS 1              | 36                  | 57,25           |
|    | XI IPS 2              | 36                  |                 |
|    | XI IPS 3              | 35                  | 53,08           |
|    | XI IPS 4              |                     |                 |
|    | Jumlah                |                     |                 |

Sumber Data: Guru Mata Pelajaran Ekonomi SMAN 2 Ciamis

#### **3.4.2 Sampel**

Menurut Sugiyono (2013:81) sampel adalah bagian dari jumlah yang mempunyai karakteristik dari populasi. Dalam penelitian ini, pengambilan sampel menggunakan. Menurut Sugiyono (2013:84) *Nonprobability sampling* adalah suatu teknik pengambilan sampel yang tidak memberi peluang ataupun kesempatan bagi setiap unsur dalam populasi untuk dijadikan sebagai sampel. Sedangkan *sampling Purposive* adalah teknik penentuan sampel dengan mempertimbangkan suatu hal tertentu. Sampel diambil secara *purposive* sebanyak dua kelas dari keseluruhan kelas XI IPS yang ada di SMAN 2 Ciamis yang mempunyai karakteristik dan kemampuan akademik yang hampir sama. Maka sampel yang diambil sebanyak 71 siswa yang dapat dilihat pada tabel 3.5

# **Tabel 3.5 Sampel Penelitian**

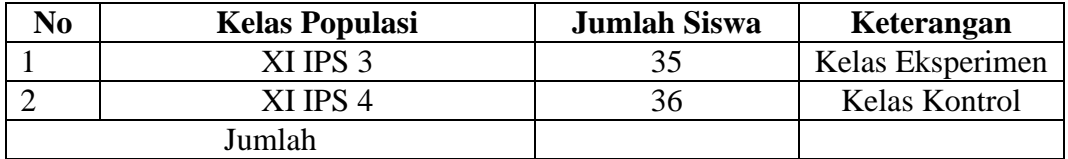

Sumber Data: Guru Mata Pelajaran Ekonomi SMAN 2 Ciamis

#### **3.5 Teknik Pengumpulan Data**

Pengumpulan data menurut Kurniawan dan Puspitaningtyas (2016:78) adalah salah satu langkah penting dalam penelitian. Dalam penelitian ini, teknik pengumpulan data menggunakan instrument tes berbentuk uraian, karena untuk mengukur kemampuan berpikir kritis siswa idealnya menggunakan tes berbentuk uraian atau esai. Menurut Arikunto (2018:108) tes uraian adalah tes kemajuan belajar yang membutuhkan jawaban dalam bentuk pembahasan atau uraian yang terperinci. Selain tes, wawancara digunakan untuk mengetahui mengenai respon siswa terhadap pembelajaran yang menggunakan media *mind mapping*.

## **3.6 Instrumen Penelitian**

#### **3.6.1 Kisi-kisi Instrumen Penelitian**

Dalam penelitian ini instrument yang digunakan berupa tes berbentuk uraian sebanyak 15 soal. Sedangkan aspek yang diukur mulai dari menganalisis sampai mencipta (C4-C6).

| <b>Indikator</b>                          | <b>Materi</b>                                  | <b>Aspek Kognitif</b> |                |    | <b>Jumlah</b> |
|-------------------------------------------|------------------------------------------------|-----------------------|----------------|----|---------------|
| <b>Berpikir Kritis</b>                    |                                                | C <sub>4</sub>        | C <sub>5</sub> | C6 | Soal          |
|                                           | Konsep Perdagangan<br>Internasional            | 1                     |                |    | 1             |
| Memberikan<br>Penjelasan<br>Sederhana     | Manfaat perdagagangan<br>internasional         | $\overline{2}$        |                |    | 1             |
|                                           | Faktor Pendorong perdagangan<br>internasional  | 3                     |                |    | 1             |
|                                           | Ekspor dan impor                               | $\overline{4}$        |                |    | 1             |
| Membangun<br>Keterampilan                 | Kebijakan perdagangan<br>internasional         | 5                     |                |    | 1             |
| Dasar                                     | Faktor pendorong perdagangan<br>internasional  | 6                     |                |    | 1             |
|                                           | Kebijakan perdagangan<br>internasional         | 7                     |                |    | 1             |
| Menyimpulkan<br>atau membuat<br>inferensi | Kebijakan perdagangan<br>Internasional         | 8                     |                |    | 1             |
|                                           | Faktor penghambat perdagangan<br>internasional | 9                     |                |    | 1             |
| Memberikan                                | Kebijakan perdagangan<br>internasional         |                       | 10             |    | 1             |
| Penjelasan<br>lanjut                      | Neraca Pembayaran                              |                       | 11             |    | 1             |
|                                           | Teori perdagangan internasional                |                       | 12             |    | 1             |
|                                           | Devisa                                         |                       |                | 13 | 1             |
| Mengatur<br>Strategi dan<br>taktik        | Kebijakan perdagangan<br>internasional         |                       |                | 14 | 1             |
|                                           | Valuta asing                                   |                       |                | 15 | 1             |
| <b>JUMLAH</b>                             |                                                | 9                     | 3              | 3  | 15            |

**Tabel 3.6 Kisi-kisi Soal Uji Coba Instrumen**

# **3.6.2 Uji Validitas**

Menurut Sugiyono (2013:121) valid berarti instrument yang digunakan untuk mengukur apa yang seharusnya diukur. Sedangkan Arifin (2016:247) menyataan bahwa untuk melihat apakah instrument itu valid (sahih) atau tidak, maka perlu membandingkan skor peserta didik yang akan didapat dalam tes dengan skor yang dianggap sebagai suatu nilai yang baku.

Uji validitas butir soal pada penelitian ini menggunakan *software SPSS 25.0*. Kriteria soal dikatakan valid atau tidak adalah dengan membandingkan r hitung dan r tabelnya. Jika nilai positif r hitung > r tabel maka item dinyatakan

valid, sebaliknya jika r hitung < r tabel maka item dinyatakan tidak valid. Jika instrument tersebut valid, maka kriteria mengenai indeks korelasi (r) dapat dilihat pada tabel 3.7

| <sup>r</sup> Hitung | Keterangan    |
|---------------------|---------------|
| $0,81 - 1,00$       | Sangat tinggi |
| $0,61 - 0,80$       | Tinggi        |
| $0,40 - 0,60$       | Sedang        |
| $0,21 - 0,40$       | Rendah        |
| $0,00 - 0,20$       | Sangat rendah |

**Tabel 3.7 Kriteria Penafsiran Validitas Instrumen**

Sumber : Arifin (2016:257)

Berdasarkan hasil perhitungan validitas instrument pada soal uji coba menunjukan bahwa tidak semua soal valid. Item soal yang valid dan tidak valid dapat dilihat pada tabel 3.8

## **Tabel 3.8**

**Hasil Uji Validitas Instrumen**

| No                 | <b>Kriteria</b> | <b>No Soal</b>                           | Jumlah |
|--------------------|-----------------|------------------------------------------|--------|
|                    | Valid           | 2, 3, 5, 6, 7, 8, 10, 11, 12, 13, 14, 15 |        |
|                    | Tidak Valid     | 1,4,9                                    |        |
| <b>Jumlah Soal</b> |                 |                                          |        |

Sumber: Data penelitian yang diolah

#### **3.6.3 Uji Reliabilitas**

Reliabilitas menurut Arifin (2016:258) merupakan tingkatan atau derajat kekonsistenan pada suatu intstrumen alat tes. Sejalan dengan itu Arikunto (2018:100) berpendapat bahwa instrumen yang baik adalah instrumen yang dapat dengan konsisten atau ajeg memberikan data yang sesuai dengan kenyataan.

Dalam penelitian ini untuk pengujian reliabilitas instrument menggunakan metode Cronbach Alpha dengan menggunakan *software SPSS 25.0*. Menurut Sekaran dalam Duwi Priyanto (2017:79) reliabilitas kurang dari 0,6 adalah kurang baik, sedangkan 0,7 dapat diterima dan di atas 0,8 adalah baik. Adapun hasil uji reliabilitas berdasarkan output *SPSS 25* dapat dilihat pada tabel 3.9

# **Tabel 3.9**

## **Hasil Uji Reliabilitas**

| <b>Reliability Statistics</b> |  |  |
|-------------------------------|--|--|
| Cronbach's Alpha   N of Items |  |  |
|                               |  |  |

Sumber: Hasil pengolahan data menggunakan *SPSS 25*

## **3.6.4 Analisis Butir Soal**

1. Tingkat Kesukaran Butir Soal

Suatu instrument perlu untuk di uji tingkat kesukarannya. Menurut Arikunto (2018:222) soal yang teapt adalah yang tidak terlalu mudah atau terlalu sulit. Jika soal yang diberikan terlalu mudah, maka tidak ada motivasi bagi siswa untuk berusaha lebih keras dalam menyelesaikannya. Sebaiknya, jika soal terlalu sulit, hal tersbut akan menyebabkan siswa merasa putus asa dan tidak memiliki semangat untuk mencoba lagi karena dianggap terlalu sulit bagi mereka. Adapun rumus yang digunakan untuk mencari indeks kesukaran menurut Arikunto (2018:223) adalah sebagai berikut:

$$
P = \frac{B}{JS}
$$

Dimana:

 $P =$ Indeks Kesukaran

 $B =$ Banyaknya siswa yang menjawab soal itu dengan betul

JS = Jumlah seluruh siswa peserta tes

Klasifikasi tingkat kesukaran dari setiap item soal dapat dilihat pada tabel 3.10

# **Tabel 3.10 Klasifikasi tingkat kesukaran**

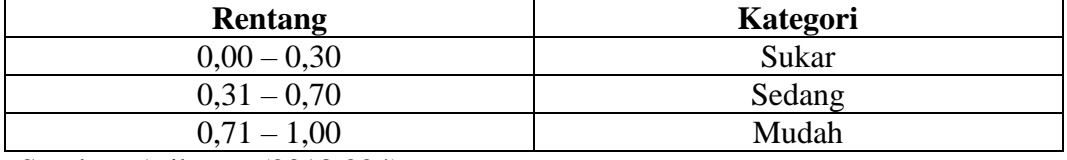

Sumber: Arikunto (2018:224)

Berdasarkan hasil perhitungan tingkat kesukaran pada 15 soal, maka

klasifikasi tingkat kesukaran dapat dilihat pada tabel 3.11

**Tabel 3.11**

**Interpretasi hasil pehitungan tingkat kesukaran**

| <b>No Soal</b> | <b>Nilai</b> | Kategori      |
|----------------|--------------|---------------|
|                | 0,66         | <b>SEDANG</b> |
| $\overline{2}$ | 0,58         | <b>SEDANG</b> |
| 3              | 0,49         | <b>SEDANG</b> |
| $\overline{4}$ | 0,32         | <b>SEDANG</b> |
| 5              | 0,57         | <b>SEDANG</b> |
| 6              | 0,41         | <b>SEDANG</b> |
| 7              | 0,49         | <b>SEDANG</b> |
| 8              | 0,47         | <b>SEDANG</b> |
| 9              | 0,50         | <b>SEDANG</b> |
| 10             | 0,58         | <b>SEDANG</b> |
| 11             | 0,26         | <b>SUKAR</b>  |
| 12             | 0,27         | <b>SUKAR</b>  |
| 13             | 0,21         | <b>SUKAR</b>  |
| 14             | 0,23         | <b>SUKAR</b>  |
| 15             | 0,54         | <b>SEDANG</b> |

Sumber: Hasil pengolahan data

#### 2. Daya Pembeda

Setelah soal di analisis tingkat kesukarannya, kemudian soal dianalisis daya pembedanya. Menurut Arikunto (2018:226) daya pembeda soal adalah kemampuan suatu soal untuk memisahkan antara siswa yang cerdas dengan siswa yang kurang cerdas. Menurut Jihad & Haris (2013:180) langkah-langkah perhitungan daya pembeda adalah dengan cara siswa didaftarkan dalam peringkat sebuah tabel kemudian siswa dibagi menjadi dua kelompok yaitu kelompok atas dan kelompok bawah. Kemudian daya pembeda soal dapat dihitung dengan rumus:

$$
DP = \frac{SA - SB}{\frac{1}{2}n \cdot maks}
$$

Dimana:

 $SA =$  jumlah skor kelompok atas pada butir soal yang diolah

 $SB = j$ umlah skor kelompok bawah pada butir soal yang diolah

 $N =$ banyaknya jumlah kelompok atas dan bawah

 $Maks = skor$  maksimal pada butir soal yang diolah

Berdasarkan hasil perhitungan daya pembeda dari setiap item soal maka interpretasinya dapat dilihat pada tabel 3.12

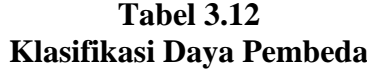

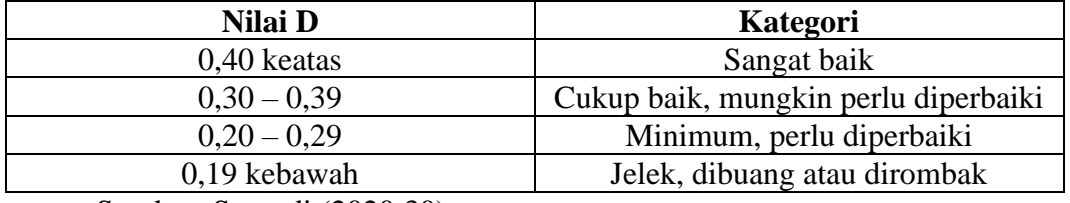

Sumber: Suryadi (2020:30)

Berdasarkan hasil pengolahan data yang telah dilakukan pada 15 soal maka hasil perhitungan daya pembeda dan juga interpretasinya dapat dilihat pada tabel 3.13

### **Tabel 3.13**

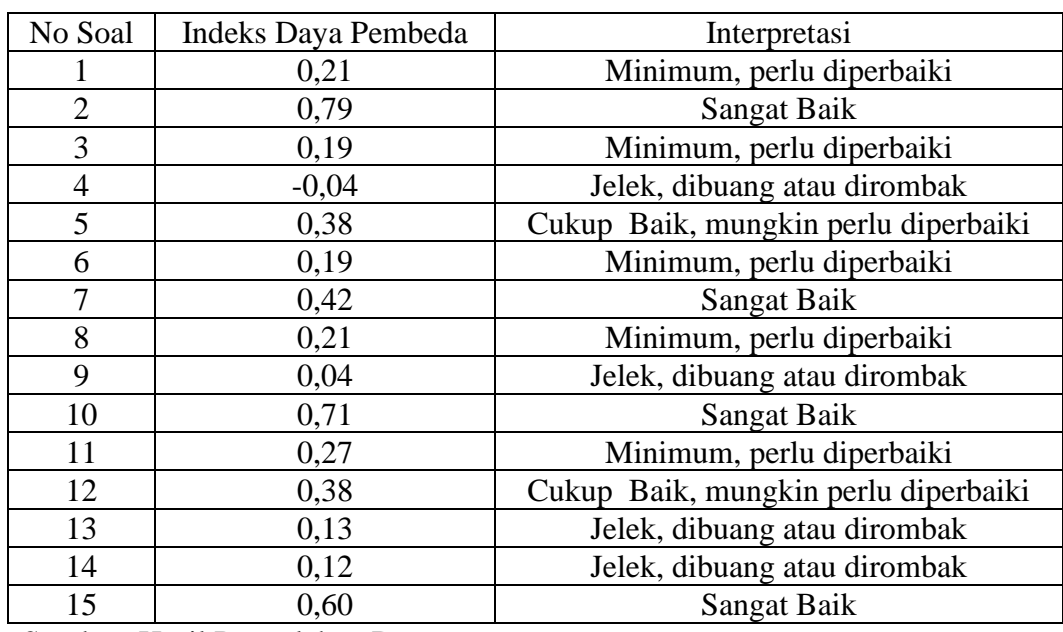

### **Interpretasi Hasil Perhitungan Daya Pembeda**

Sumber: Hasil Pengolahan Data

## **3.7 Teknik Analisis Data**

#### **3.7.1 Teknik Pengolahan Data**

Untuk mengetahui peningkatan kemampuan berpikir siswa, dapat dilihat dari perubahan nilai yang diperoleh siswa dari pretest dan juga posttest. Dari data tes tersebut selanjutnya dianalisis melalui beberapa tahap berikut ini.

# **3.7.1.1 Penskoran**

Pemberian skor pada saat pengolahan data hasil pretest dan juga posttest untuk mengetahui peningkatan berpikir kritis siswa dengan cara kualifikasi dari jawaban yang telah diberikan oleh siswa dalam tes hasil belajar.

$$
Nilai = \frac{Skor\ tercapai}{Skor\ Ideal} \times 100
$$

# **3.7.1.2 Uji** *N-Gain*

*Gain* menurut Diani, Irwandani, dan Fujiani (2019:347) adalah selisih antara nilai pretest dan posttest. Sedangkan menurut Shinta dan Qosyim (2019:335) analisis gain ternormalisasi (<g>) dilakukan untuk mengukur seberapa besar peningkatan hasil belajar siswa yang dapat dihitung menggunakan rumus:

$$
Normalized\ Gain = \frac{Postest - Pretest}{skormax - Pretest}
$$

Perolehan dari N-Gain diklasifikasikan menjadi tiga kategori, yang dapat dilihat pada tabel 3.14

## **Tabel 3.14**

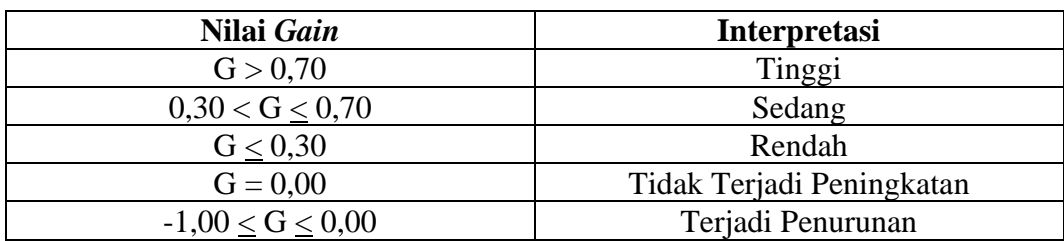

### **Kriteria Skor** *Gain* **Ternormalisasi**

Sundayana Salimah & Mulyani (2018:2352)

#### **3.7.2 Uji Normalitas**

Uji Normalitas digunakan untuk mengetahui apakah data hasil dari penelitian yang sudah didapatkan berdistribusi normal atau tidak. Dalam penelitian ini, uji normalitas menggunakan metode Uji *Lilliefors* (*Kolmogorov Smirnov*) dengan bantuan *software SPSS 25.0*. Adapun kriteria pengujiannya sebagai berikut:

a. Jika Signifikansi < 0,05 maka H0 ditolak

b. Jika Signifikansi > 0,05 maka H0 diterima

#### **3.7.3 Uji Homogenitas**

Uji Homogenitas digunakan untuk mengetahui varian populasi data apakah diantara dua kelompok atau lebih data memiliki varian yang sama atau berbeda. Pengujian Homogenitas varian dalam penelitian ini menggunakan bantuan *software SPSS 25.0* menggunakan One Way ANOVA. Adapun kriteria keputusan adalah jika nilai signifikansi lebih dari 0,05 maka dapat dikatakan bahwa varian dua atau lebih kelompok data adalah sama.

#### **3.7.4 Uji Hipotesis**

#### 1. Uji *Paired Sampels T-test*

Uji *Paired Sampels T-Test* digunakan untuk membuktikan ada tidaknya perbedaan yang signifikan antara hasil pretest dan juga posttest. Hipotesis diterima jika nilai Sig (2-tailed) < 5% atau 0,05 dan hipotesis ditolak jika nilai Sig (2-tailed) >5% atau 0,05. Pengujian *paired sampels T-Test* dilakukan dengan menggunakan *software SPSS 25.0.*

#### 2. Uji *Wilcoxon*

. Menurut Budiwanto (2017:181) Uji *Wilcoxon* termasuk kedalam statistika non parametrik yang digunakan untuk uji beda antara dua sampel yang tidak berhubungan tetapi asumsi distribusi normal tidak terpenuhi dengan jenis data ordinal dan interval. Hipotesis diterima jika nilai Sig (2-tailed) <5% . Pengujian *wilcoxon* dilakukan dengan menggunakan *software SPSS 25.0.*

3. Uji *Mann Whitney*

Uji *Mann Whitney* atau bisa disebut dengan *U-test* merupakan teknik analisis yang digunakan untuk menguji hipotesis komparatif serta menganalisis data penelitian yang direncanakan menggunakan *t-test of independent* namun asumsi untuk menggunakan *t-test* tidak terpenuhi (Anwar, 2009:217). Hipotesis diterima jika nilai Sig.(2-tailed) < 5% atau 0,05 Pengujian *Mann Whitney* dilakukan dengan menggunakan *software SPSS 25.0.*

## 4. *Effect Size*

Menurut TELA (Cahyani, Dantes, & Rati, 2020:365) *effect size* merupakan ukuran yang menunjukan besarnya pengaruh suatu variabel terhadap variabel lain,

tanpa pengaruh oleh jumlah sampel yang digunakan. Untuk menghitung *effect size* menggunakan rumus:

$$
D = \frac{X1 - X2}{SD \, pooled}
$$

Keterangan:

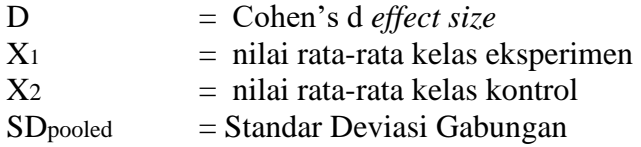

Dimana untuk mencari Sandar Deviasi Gabungannya dicari menggunakan rumus:

$$
SDpooled = \frac{\sqrt{(NE-1)SDE + (NC-1)SDC}}{NE - NC - 2}
$$

Keterangan:

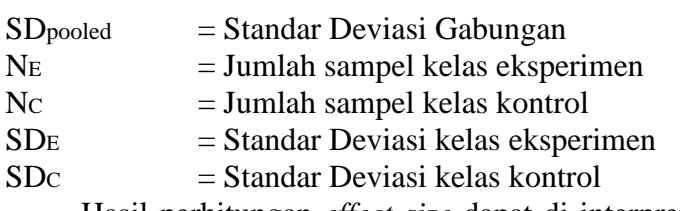

Hasil perhitungan *effect size* dapat di interpretasikan dengan menggunakan

klasifikasi menurut Cohen yang dapat dilihat pada tabel 3.15

## **Tabel 3.15**

#### **Klasifikasi** *Effect Size*

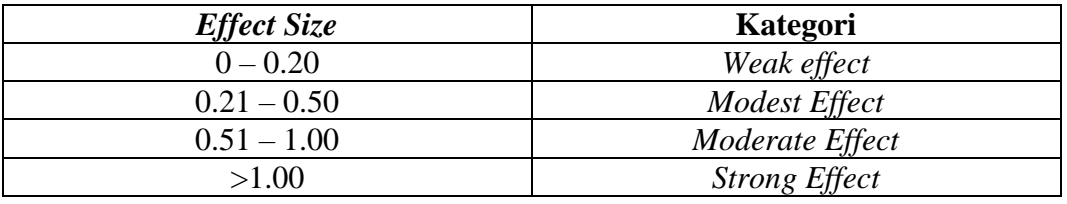

Sumber: Cohen, Manion, dan Morrison (2007:521)

# **3.8 Langkah-langkah Penelitian**

Langkah-langkah penelitian yang akan dilakukan oleh peneliti dapat diuraikan sebagai berikut:

- 1. Tahap Perencanaan
	- a. Melakukan observasi secara langsung ke sekolah dan mencari sumber buku yang sesuai dengan penelitian.
- b. Merumuskan masalah penelitian
- c. Menentukan subjek penelitian kelas eksperimen dan kelas kontrol
- d. Menyusun instrument penelitian
- e. Melakukan uji coba instrumen (validitas, reliabilitas, tingkat kesukaran dan daya pembeda).
- 2. Tahap Pelaksanaan
	- a. Melakukan *pretest* dikelas eksperimen dan kelas kontrol
	- b. Melaksanakan proses pembelajaran dengan menggunakan model *discovery learning* berbantuan media mind mapping dikelas eksperimen
	- c. Melakukan proses pembelajaran dengan menggunakan model pembelajaran konvensional dikelas kontrol
	- d. Melakukan *posttest* dikelas eksperimen dan kelas kontrol
- 3. Tahap Akhir
	- a. Melakukan pengolahan data *pretest* dan *posttest* kemampuan berpikir kritis pada kelas eksperimen dan kelas kontrol
	- b. Menganalisis data *pretest* dan *posttest* pada kelas eksperimen dan kelas kontrol. Hal ini bertujuan untuk mengetahui hasil tes sebelum dan sesudah pelaksanaan pembelajaran menggunakan model *discovery learning* berbantuan media *mind mapping* pada kelas eksperimen dan model pembelajaran konvensional pada kelas kontrol.
	- c. Langkah terakhir adalah menyusun laporan penelitian, dimana peneliti menyusun pembahasan dari proses analisis data yang dilakukan sebelumnya kemudian menyusun kesimpulan.

## **3.9 Tempat dan Waktu Penelitian**

## **3.9.1 Tempat Penelitian**

Penelitian ini bertempat di SMAN 2 Ciamis Jalan K.H Ahmad Dahlan No.2, Linggasari, Kec. Ciamis, Kabupaten Ciamis, Jawa Barat 46211.

## **3.9.2 Waktu Penelitian**

Waktu yang akan digunakan dalam penelitian ini adalah selama 6 bulan, mulai dari bulan Desember 2022 sampai dengan bulan Juni 2023.

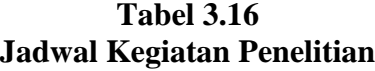

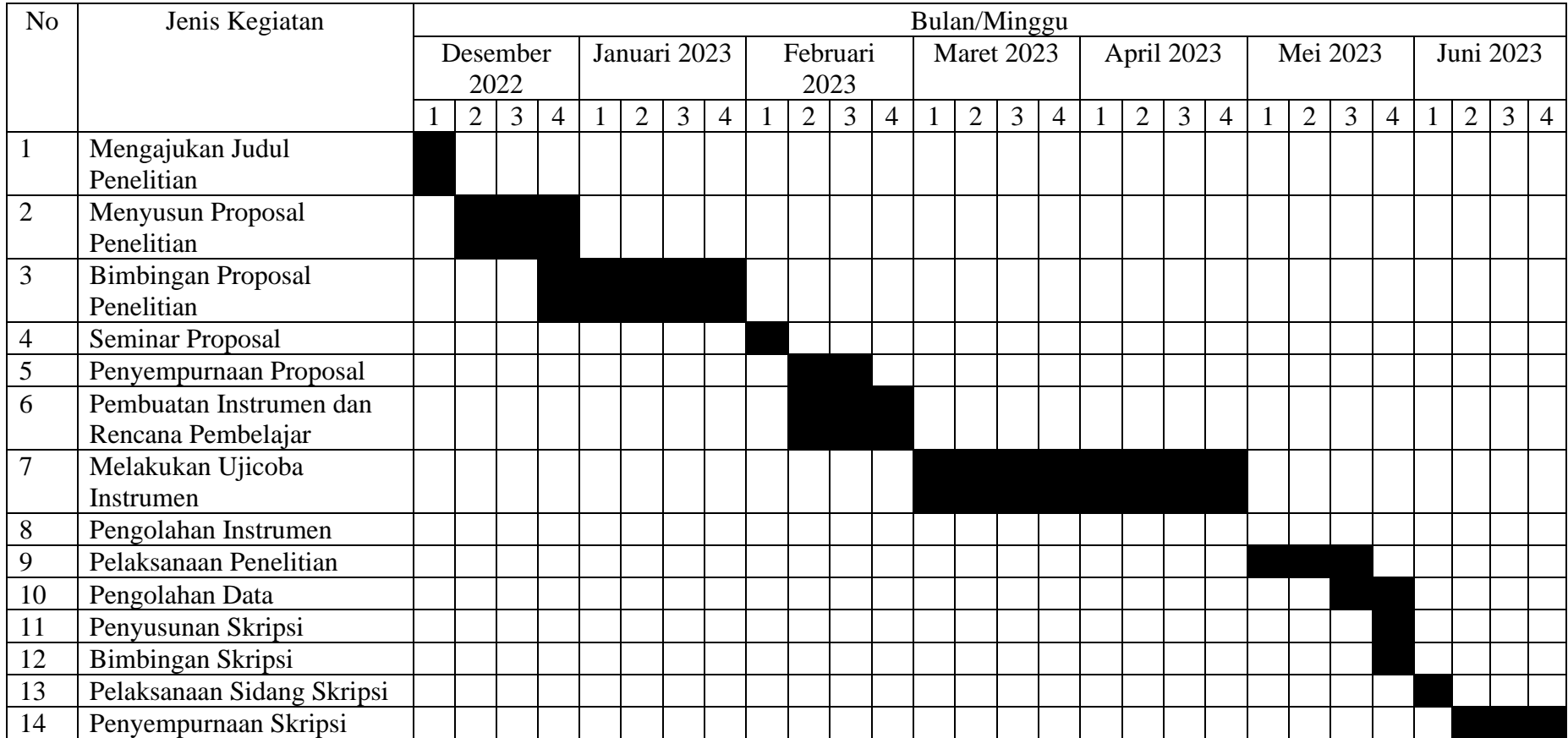